## Importing performer elements to an OV-2 diagram

Notice that the OV-2 diagram from above does not contain any elements. This section shows you how to add some Performers to the diagram by importing them from the same sample CSV file.

To add performer elements to an OV-2 diagram

1. Click File > Import From > Import CSV to start the CSV Import plugin wizard interface, see figure below.

| Load Import Map Create Map Gro     | xup Execute Map Group Set D     | elmiter                                  |                                            |
|------------------------------------|---------------------------------|------------------------------------------|--------------------------------------------|
| Target Package                     | Target Element Type             | Target Stereotype                        | Target Diagram Type                        |
| iii Model                          | ActivityFinalNode -             | Operational Connectivity Role Based Re 🔺 | Operational Activity to Services Traceat   |
| E Systems Viewpoint                | ActivityParameterNode           | Operational Constraints Report [Report   | Operational Connectivity                   |
| Services Viewpoint                 | ActivityPartition               |                                          | Operational Constraints                    |
| Capability Viewpoint               | Actor                           | OperationalMitigation [UAF]              | Operational Interaction Scenarios          |
| All Views Viewpoint                | AddStructuralFeatureValueAction | OperationalPerformer [UAP]               | Operational Interaction Scenarios (BPD)    |
| 🕀 🛅 Data and Information Viewpoint | AddVariableValueAction          | Organization [UAP]                       | Operational Processes                      |
| Project Viewpoint                  | AnyReceiveEvent                 | OV-3 Report [Reports]                    | Operational Process Flow                   |
| Operational Viewpoint              | Artifact                        | OV-3 Role Based Report [Reports]         | Operational Process Flow (8PD)             |
| 🗄 🛅 Standards Viewpoint            | Association                     | OV-6a Report [Reports]                   | Operational States                         |
|                                    | AssociationClass                | P1Report [Reports]                       | Operational Structure                      |
|                                    | BehaviorExecutionSpecification  | P3 Report (Reports)                      | Operational Taxonomy                       |
|                                    | BroadcastSignalAction           | P3 Role Based Report [Reports]           | OV-1 Free Form                             |
|                                    | CalBehaviorAction               | P8 Report [Reports]                      | OV-1 Free Form Operational Concept G       |
|                                    | CalEvent                        | Pattern [additional_stereotypes]         | OV-1 High-Level Operational Concept G      |
|                                    | CallOperationAction             | performanceRequirement [SysML]           | OV-2 Operational Node Internal Relation    |
|                                    | CentralBufferNode               | Person (UMP)                             | OV-2 Operational Node Relationship Der     |
|                                    | ChangeEvent                     | physicaRequirement [SysML]               | OV-2 Operational Resource Flow Description |
|                                    | Class                           | Post [UAF]                               | OV-2 Operational Resource Flow Intern      |
|                                    | ClassifierTemplateParameter     | Project [UAF]                            | OV-3                                       |
|                                    | Cause                           | ProjectMiestone [UAF]                    | OV-3 Role-based Operational Information    |
|                                    | ClearAssociationAction *        | PropertySpedficType (SysML)              | OV-3 Role-based Operational Resource       |
|                                    | 4 III F                         | 4 111 1                                  | < III F                                    |

2. Click Choose File

to browse and select your CSV file.

- 3. Specify target element type of Class and stereotype of Performer.
- 4. Click

. The Import CSV: Mapping dialog will open, see figure below.

| Type                 |                                                                                                    |                                                                                                    | CSV Data                                                                                                    |                                                                                                    |                                                                                                    |                                                                                                    |                                                                                                    |                                                                                                    |
|----------------------|----------------------------------------------------------------------------------------------------|----------------------------------------------------------------------------------------------------|----------------------------------------------------------------------------------------------------|----------------------------------------------------------------------------------------------------|----------------------------------------------------------------------------------------------------|----------------------------------------------------------------------------------------------------|----------------------------------------------------------------------------------------------------|----------------------------------------------------------------------------------------------------|
|                      | Owner                                                                                                    |                                                                                                    | DiagramNa                                                                                                    |                                                                                                    | Source                                                                                                    | Target                                                                                                    | DiagramO                                                                                                    | Opera                                                                                                    |
|                      |                                                                                                    |                                                                                                    |                                                                                                    |                                                                                                    |                                                                                                    |                                                                                                    |                                                                                                    |                                                                                                    |
| Jement               |                                                                                                    |                                                                                                    | OV-2                                                                                                    |                                                                                                    |                                                                                                    |                                                                                                    |                                                                                                    | Warnin .                                                                                                    |
|                      |                                                                                                    |                                                                                                    |                                                                                                    |                                                                                                    |                                                                                                    |                                                                                                    |                                                                                                    | Medica                                                                                                    |
|                      |                                                                                                    |                                                                                                    |                                                                                                    |                                                                                                    |                                                                                                    |                                                                                                    |                                                                                                    | Distres                                                                                                    |
|                      |                                                                                                    |                                                                                                    |                                                                                                    |                                                                                                    |                                                                                                    |                                                                                                    |                                                                                                    | Distres                                                                                                    |
|                      |                                                                                                    |                                                                                                    |                                                                                                    |                                                                                                    |                                                                                                    | MonitoringN.                                                                                                    | . OV-2                                                                                                    | Contro                                                                                                    |
|                      |                                                                                                    |                                                                                                    | •                                                                                                    |                                                                                                    |                                                                                                    |                                                                                                    |                                                                                                    | ,                                                                                                    |
|                      |                                                                                                    |                                                                                                    |                                                                                                    |                                                                                                    |                                                                                                    |                                                                                                    |                                                                                                    |                                                                                                    |
|                      |                                                                                                    |                                                                                                    | Property Map                                                                                                  |                                                                                                    |                                                                                                    |                                                                                                    |                                                                                                    |                                                                                                    |
|                      |                                                                                                    |                                                                                                    | Property Nam                                                                                                  |                                                                                                    | Owner                                                                                                    |                                                                                                    | Column Index                                                                                                    |                                                                                                    |
| Comment              |                                                                                                    |                                                                                                    | Dane                                                                                                    |                                                                                                    | lass                                                                                                    |                                                                                                    |                                                                                                    |                                                                                                    |
| Comment              |                                                                                                    |                                                                                                    | Diagram                                                                                                    |                                                                                                    |                                                                                                    |                                                                                                    | 4                                                                                                    |                                                                                                    |
| itandard             | Person                                                                                                    |                                                                                                    |                                                                                                    |                                                                                                    |                                                                                                    |                                                                                                    |                                                                                                    |                                                                                                    |
|                      |                                                                                                    |                                                                                                    |                                                                                                    |                                                                                                    |                                                                                                    |                                                                                                    |                                                                                                    |                                                                                                    |
|                      |                                                                                                    |                                                                                                    |                                                                                                    |                                                                                                    |                                                                                                    |                                                                                                    |                                                                                                    |                                                                                                    |
| eature               |                                                                                                    |                                                                                                    |                                                                                                    |                                                                                                    |                                                                                                    |                                                                                                    |                                                                                                    |                                                                                                    |
| unction              | Person                                                                                                    |                                                                                                    |                                                                                                    |                                                                                                    |                                                                                                    |                                                                                                    |                                                                                                    |                                                                                                    |
| eneralization        | Class                                                                                                    |                                                                                                    |                                                                                                    |                                                                                                    |                                                                                                    |                                                                                                    |                                                                                                    |                                                                                                    |
| nterfaceRealization  |                                                                                                    |                                                                                                    |                                                                                                    |                                                                                                    |                                                                                                    |                                                                                                    |                                                                                                    |                                                                                                    |
| loolean              | Class                                                                                                    |                                                                                                    |                                                                                                    |                                                                                                    |                                                                                                    |                                                                                                    |                                                                                                    |                                                                                                    |
| loolean              | Class                                                                                                    |                                                                                                    |                                                                                                    |                                                                                                    |                                                                                                    |                                                                                                    |                                                                                                    |                                                                                                    |
| loolean              | Person                                                                                                    |                                                                                                    | Add B                                                                                                    | Lemove                                                                                                    |                                                                                                    |                                                                                                    |                                                                                                    |                                                                                                    |
| logiean              | Class                                                                                                    |                                                                                                    | Key property                                                                                                  |                                                                                                    |                                                                                                    |                                                                                                    |                                                                                                    |                                                                                                    |
| 33333 A KNODO H KNOD | ement<br>ement<br>baseurenenstet<br>bavior<br>pendency<br>Juliobratonise<br>pament<br>andard<br>ogen<br>andard<br>ogen<br>ementDroort<br>sebure<br>ementDroort<br>sebure<br>ementDroort<br>sebure<br>colorn<br>herfaceRealazion<br>oolean | enert Person<br>enert Person<br>enert Person<br>enert Person<br>enert Person<br>escentratic Person<br>else Person<br>else Person<br>else Person<br>enert Person<br>enert Person<br>enert Person<br>enert Person<br>enert Person<br>enert Person<br>enert Person<br>enert Person<br>enert Person<br>enert Person<br>else Person<br>else Per | enent Person enent Person enent Person enent Person enent Person enent en en en en en en en en en en en en en | ment Person<br>ment Person<br>ment Person<br>havor Clas<br>billoware/billoware/billoware | erret Paran Paran | erret Pran<br>erret Pran<br>erret | ment Person<br>ment Person<br>ment Person<br>have a construction<br>have a construction<br>have a con | ment Paran Paran P |

5. Select PerformerName from the CSV file and choose name from property list. Click

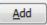

Click the

6. Keep the name property from the Properties list selected, and also keep the PerformerName

column from CSV data source selected, then click the **Add** button beside the **Key Property** textboxes. The **Key Property** textboxes should populate as shown in figure above. Now click **DiagramOwner** column from CSV columns and choose **Diagram** from property list.

| · | Now click DiagramOwner | column from CSV columns and choose Diagram from p |
|---|------------------------|---------------------------------------------------|
|   | Add                    |                                                   |

button below the Property Map table again.

Click <u>Einish</u>. The CSV Import plugin wizard interface should exit and your MagicDraw **co ntainment tree** should be populated with the newly imported elements See figure below.

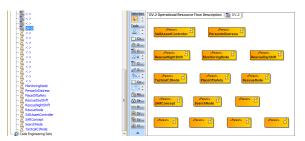